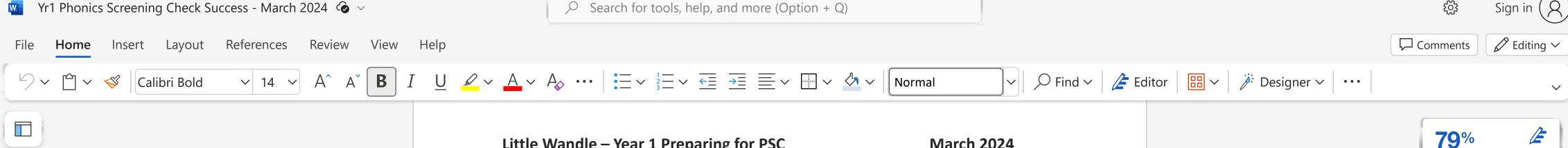

# **Little Wandle – Year 1 Preparing for PSC**

## **March 2024**

You can find helpful information on the LW website in the BLOG section – Phonics Screening Check Success – Six Steps to PSC Success. There is a link to this BLOG on the Weekly Wandle (from 4<sup>th</sup> March)

## DATES:

- Phonics Screen Check w/c 10<sup>th</sup> June
- Bank holiday 6<sup>th</sup> May teach 2 lessons Tuesday/Friday of that week to ensure all content is covered
- After May half term use AFL to teach any sounds children are struggling with e.g., split
- Plan a parent workshop so that parents know what is expected from the PSC: Find Resources on the website:
  - My Letters and Sounds >>> Engaging Parents >>> Year 1 >>> Year 1 Phonics Screening Check presentation for parent(s)

## After Easter: Y1 for the majority of Y1 children

- Whole class teaching for the majority of the children
- STOP where you are teaching bounce forward to Summer 1 Planning NO LATER THAN W/C 15<sup>th</sup> APRIL
- Yr1 Summer 1 planning 6 weeks covers all that the children need for the PSC

#### **Assessment Y1**

- Before Easter (or w/c 8<sup>th</sup> April if you are back in school by then) **DO THE SUMMER 1 ASSESSMENT – BEFORE YOU TEACH IT**
- Put the results on the assessment tracker this will really help you to know exactly what you need to teach or re-teach before you begin.
- This assessment will help you to know what to plan in e.g., which GPCs need re-teaching, which word types the children are struggling with

#### **After Easter Y1**

• All Yr 1 children who are on phases 3. 4 and 5 – must join the main lesson teaching Summer 1 sounds and words. This is to ensure that they have all covered the content for the PSC and to give them the best chance of reading as many words as possible.

### **Children joining from Phase 4**

• Group - Daily-Keep up

Page 1 of 3 1,077 words English (U.S.) Editor Suggestions: Showing 100% Fit Give Feedback to Microsoft

**79**% See 27 Editor suggestions